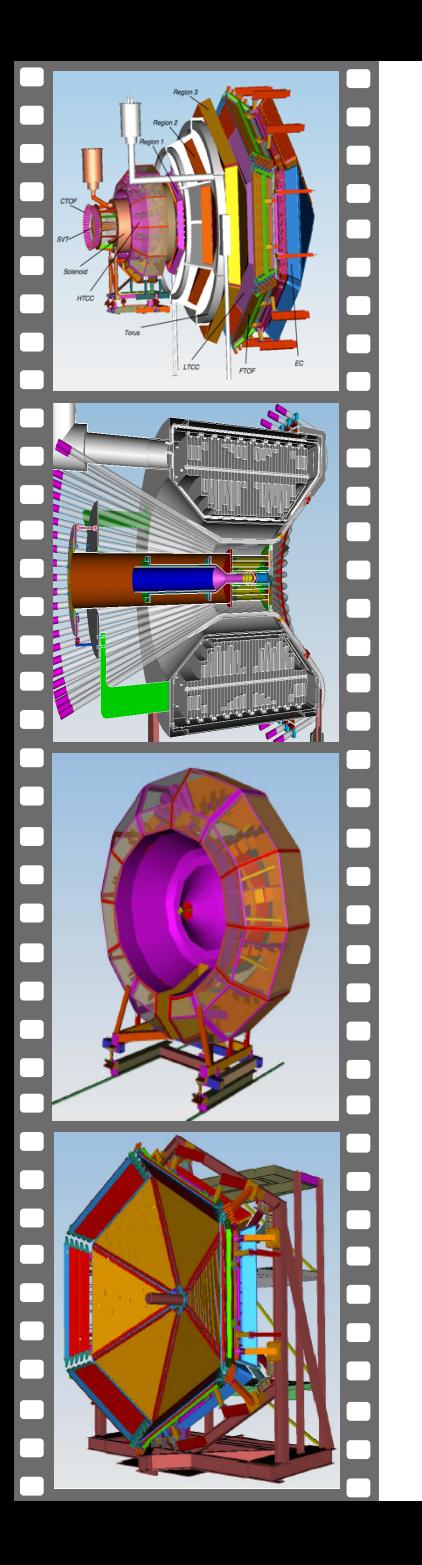

# **CLAS12 Analysis Readiness**

R. De Vita for the CLAS Collaboration

Jefferson Lab Software Review

November 10, 2016

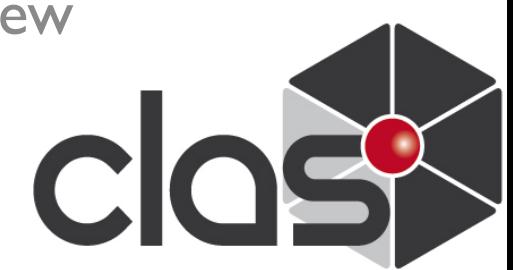

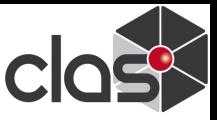

#### **Outline**

- Reconstruction & Calibration validation using pseudo-data
	- GEMC: Realistic detector simulations
	- Reconstruction validation and usage
	- Calibration development and testing
- Data analysis workflow & preparation:
	- Analysis workflow
	- Event generators and background simulations
	- Physics analysis example
	- Analysis organization
- Timeline

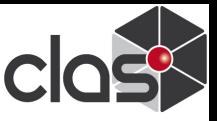

#### **Realistic detector simulations**

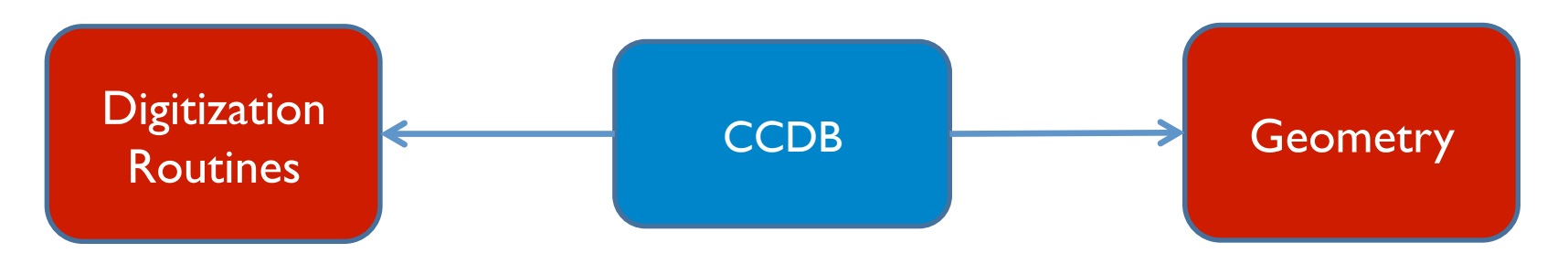

- § Scintillators attenuation lengths
- § Drift Chamber cell inefficiencies, Residuals
- § Resolution parameters
- § Same constants as real data: actual calibration constants

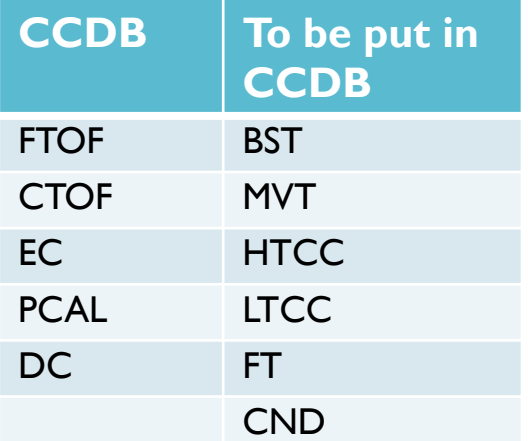

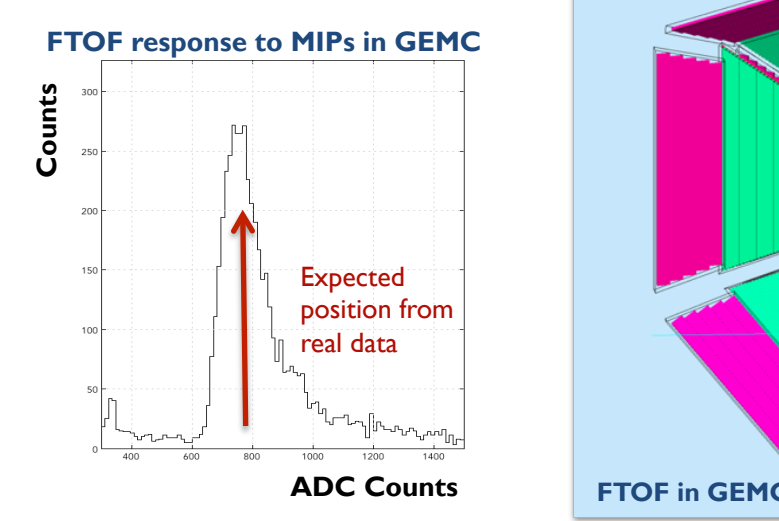

- Realistic geometry description
- Active and passive materials
- CAD drawing conversion for most complicated elements
- § Same geometry for reconstruction

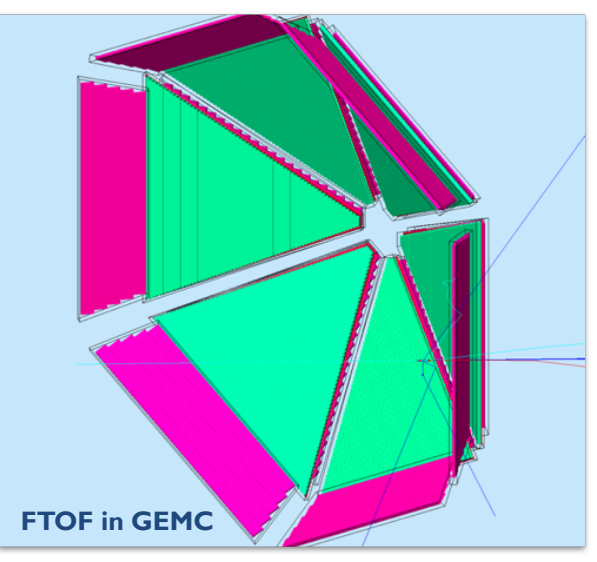

JLAB Software Review, 11/10/2016 CLAS12 Analysis Readiness 3

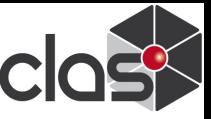

#### **Event Reconstruction**

*Single track resolution and multi-track event reconstruction* 

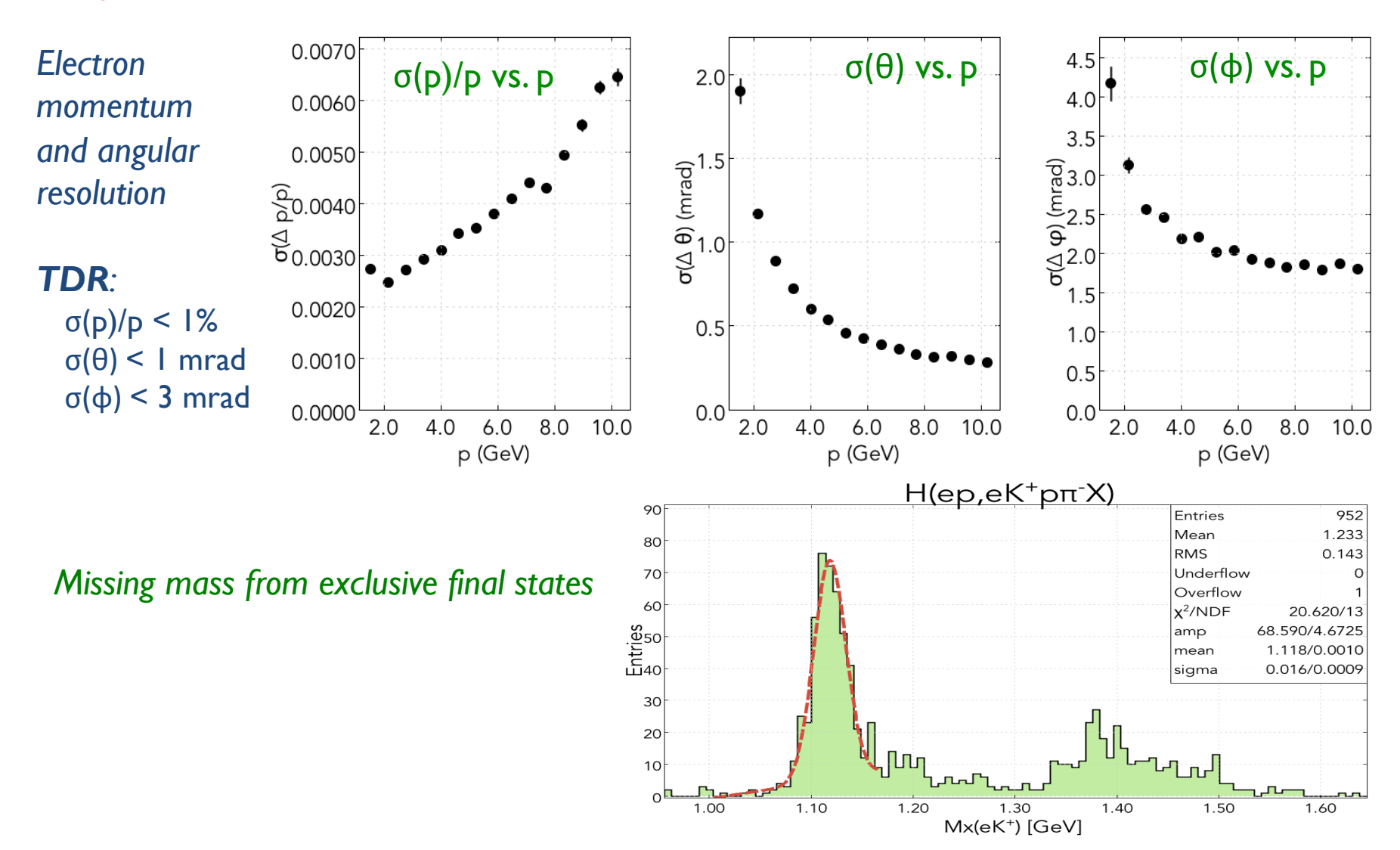

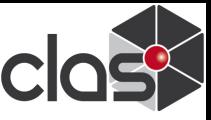

#### **Event Reconstruction**

#### *π0 reconstruction from forward EM calorimeters*

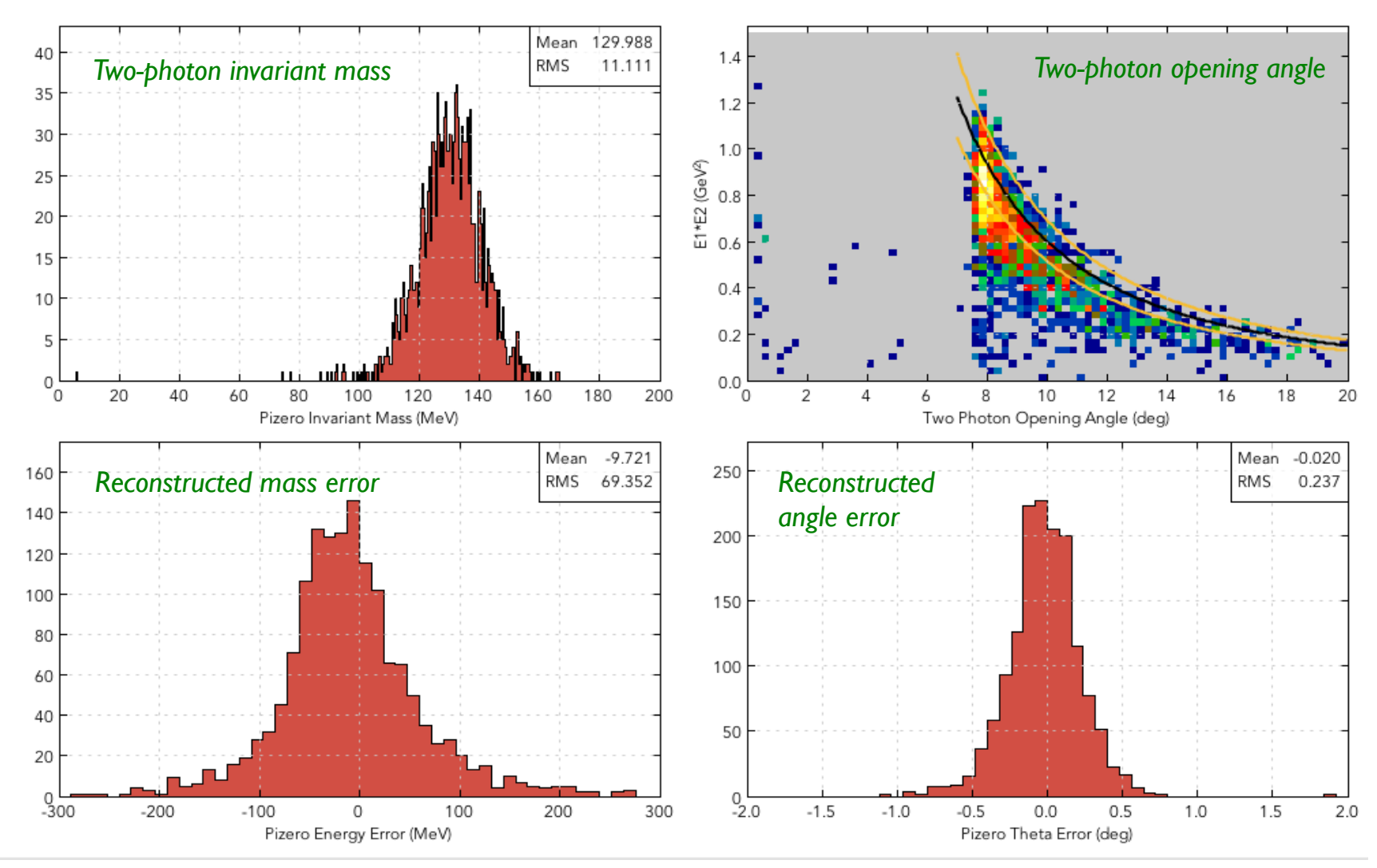

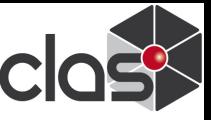

# **Calibration & Monitoring**

Development of calibration and monitoring applications in an advanced stage for both baseline and ancillary CLAS12 subsystems:

- Calibration and monitoring software is based on COATJAVA
- Algorithm development supervised by the CLAS12 calibration & commissioning group (CALCOM)
- Implementation supervised by the software group
- Tests on both cosmic ray and simulated data
- Preparations for first Calibration Challenge (Dec. 2016) in progress

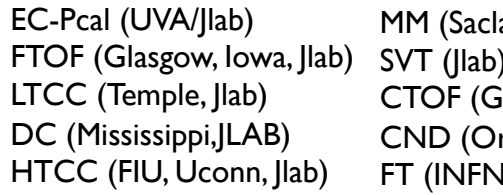

ay) SVT (Jlab) ilasgow, Jlab) rsay, Glasgow) I, Edinburgh)

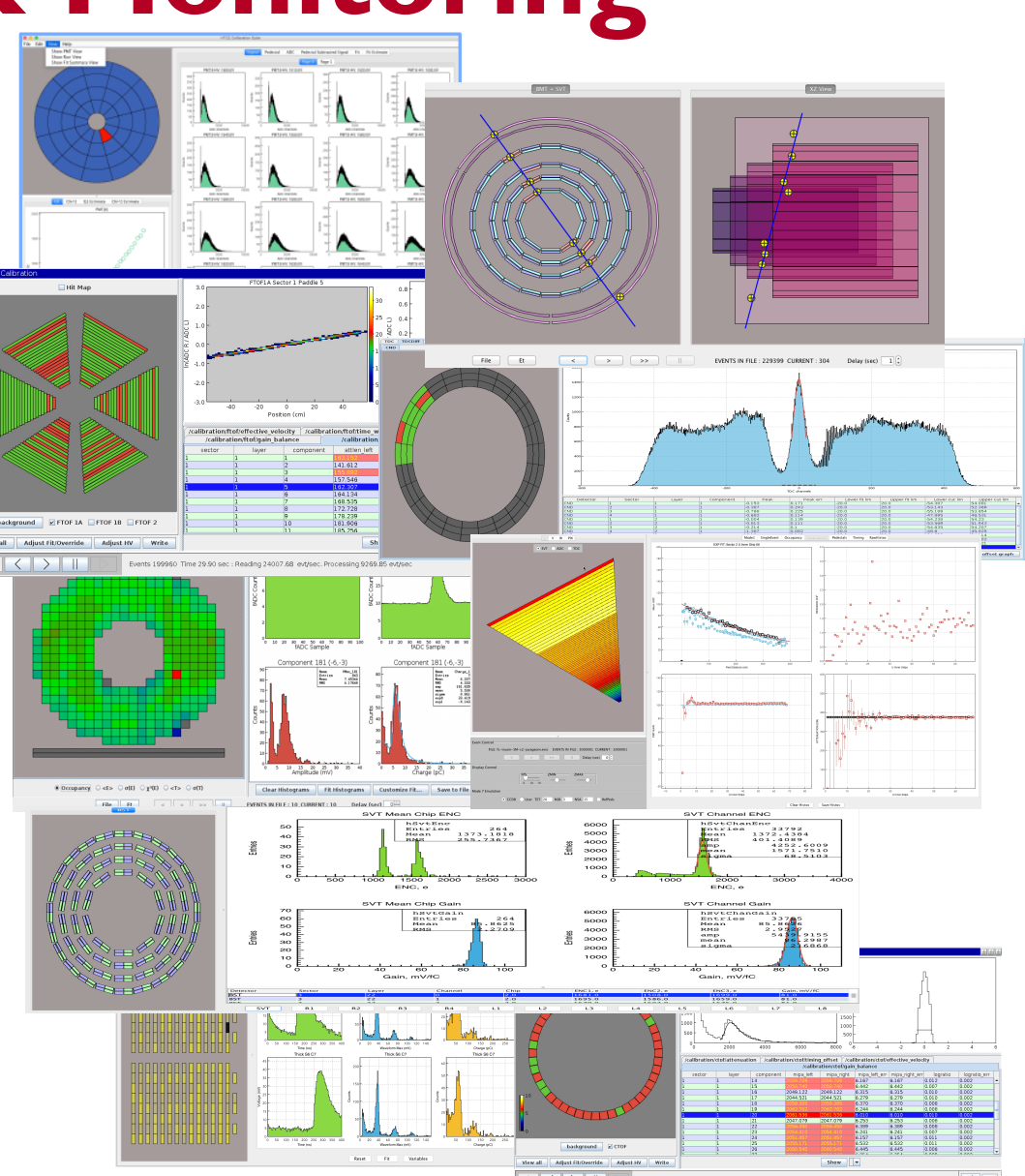

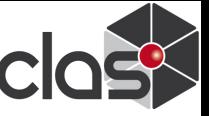

### **Calibration Tools**

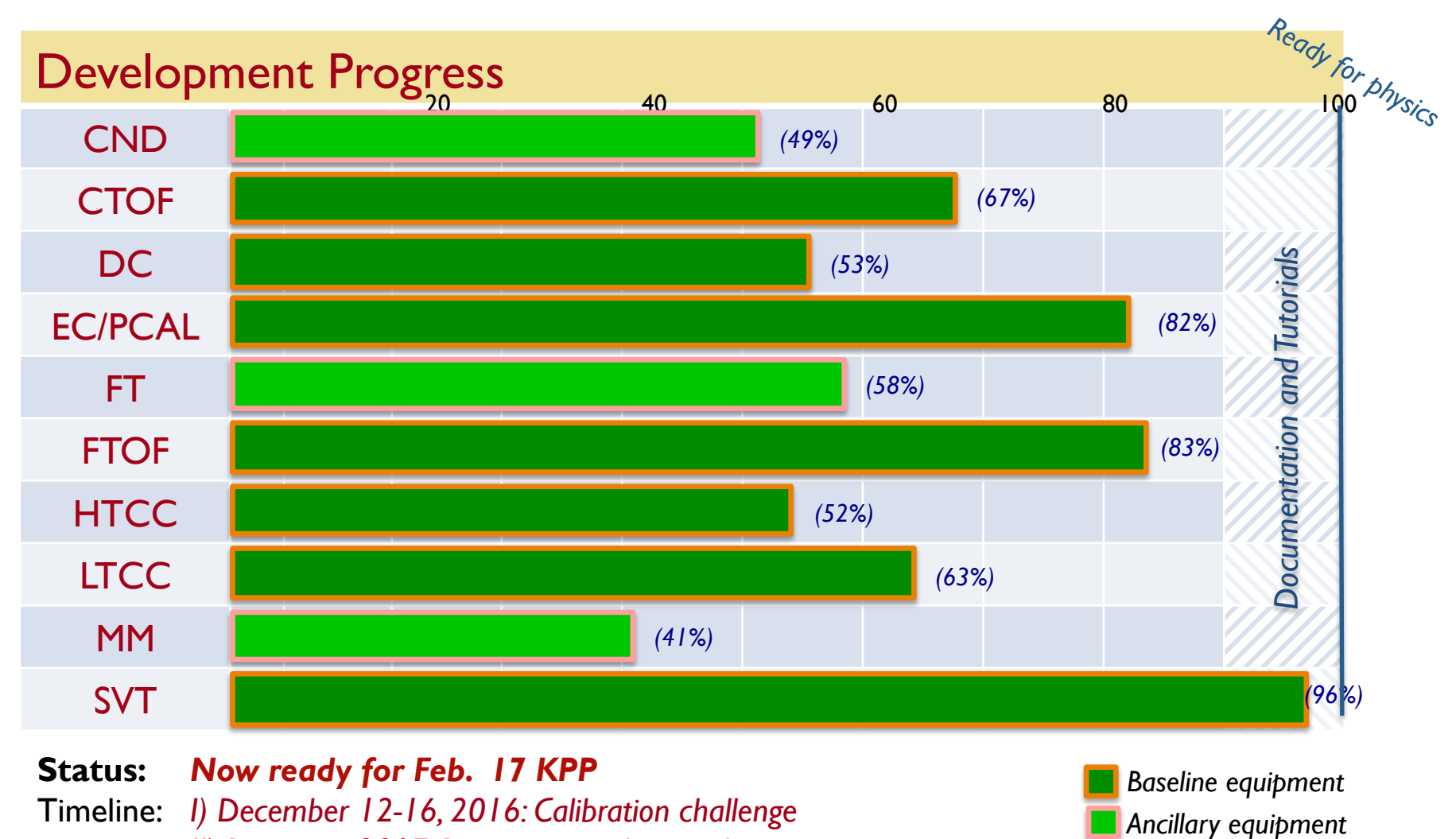

#### **Status:** *Now ready for Feb. 17 KPP*

Timeline: *I) December 12-16, 2016: Calibration challenge II) Beginning 2017: Document and tutorials III) June 2017: ready for physics (First experiment in Fall 2017)*  *Baseline equipment* 

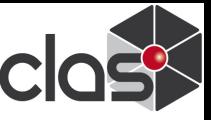

### **EC/PCAL calibration**

#### **Validation of MIP Calibration Algorithm**

- Fits to simulated data used to evaluate cuts and thresholds.
- Estimate time needed to accumulate sufficient statistics.
- **Example 2** Estimate accuracy of gain and attenuation extraction.

#### **Expected MIP**

- Simulated **Attenuation**
- **Fit to GEMC simulation**

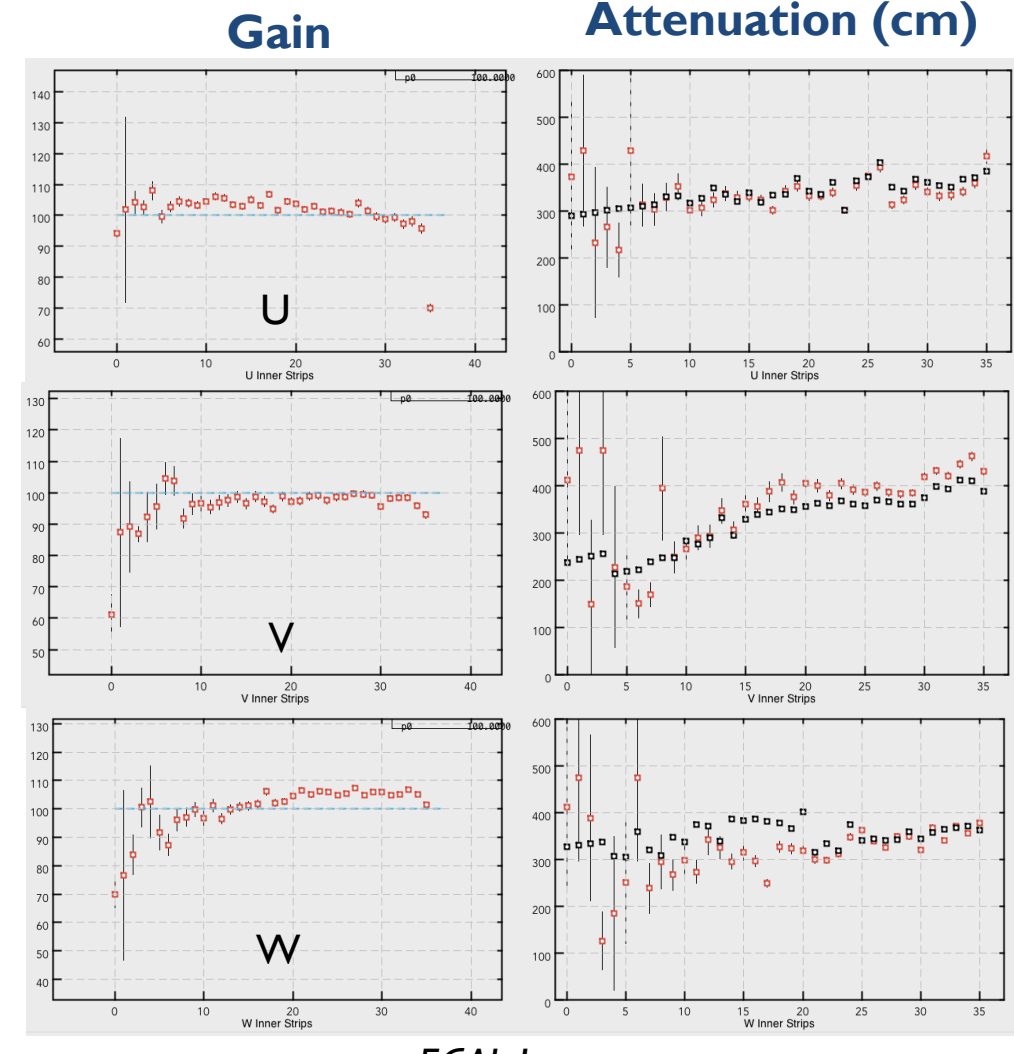

#### **Alignment of the SVT using Millepede**

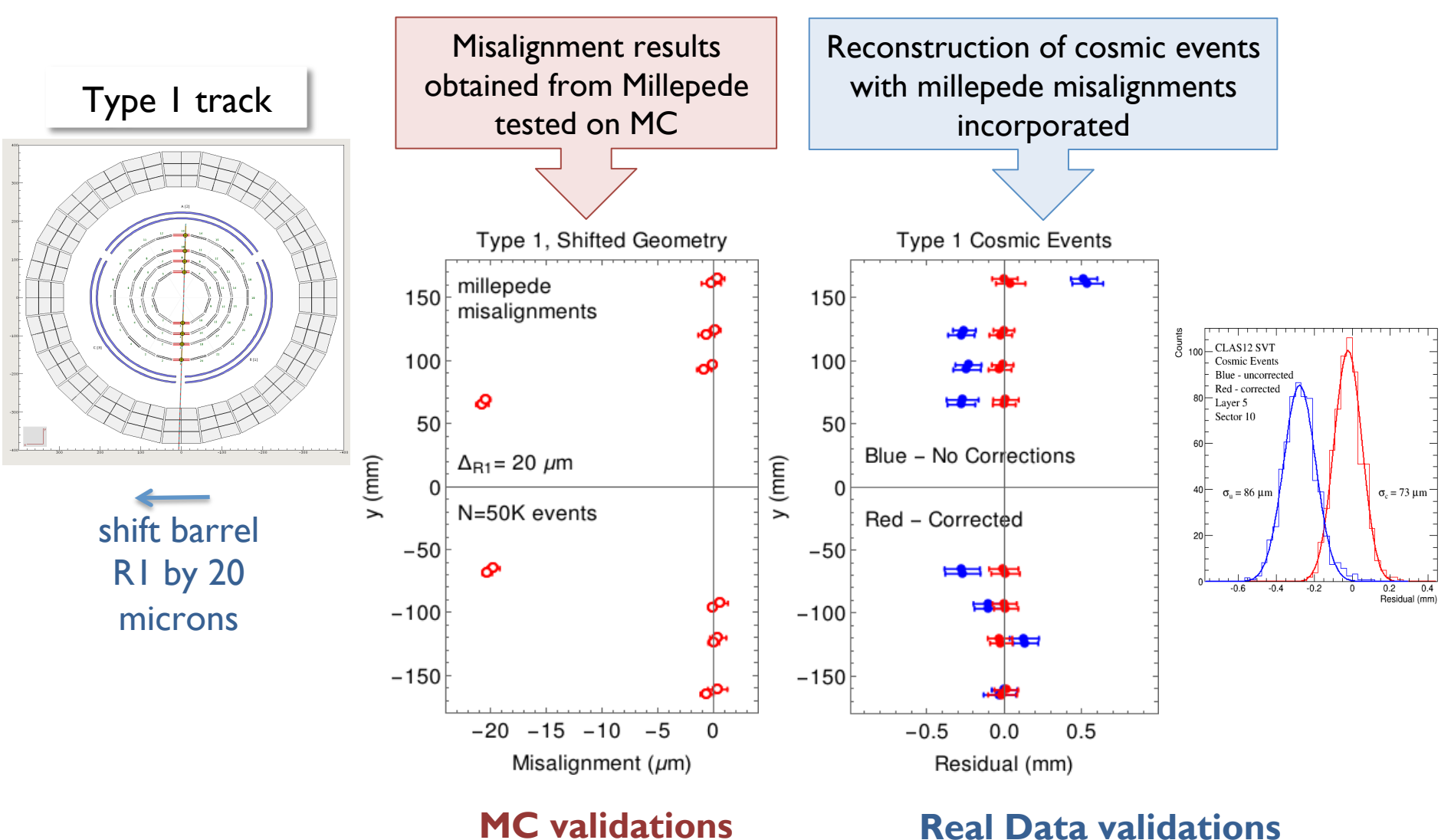

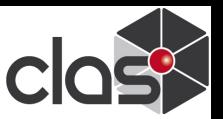

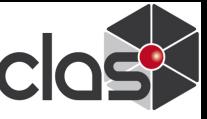

### **Data Analysis Scheme**

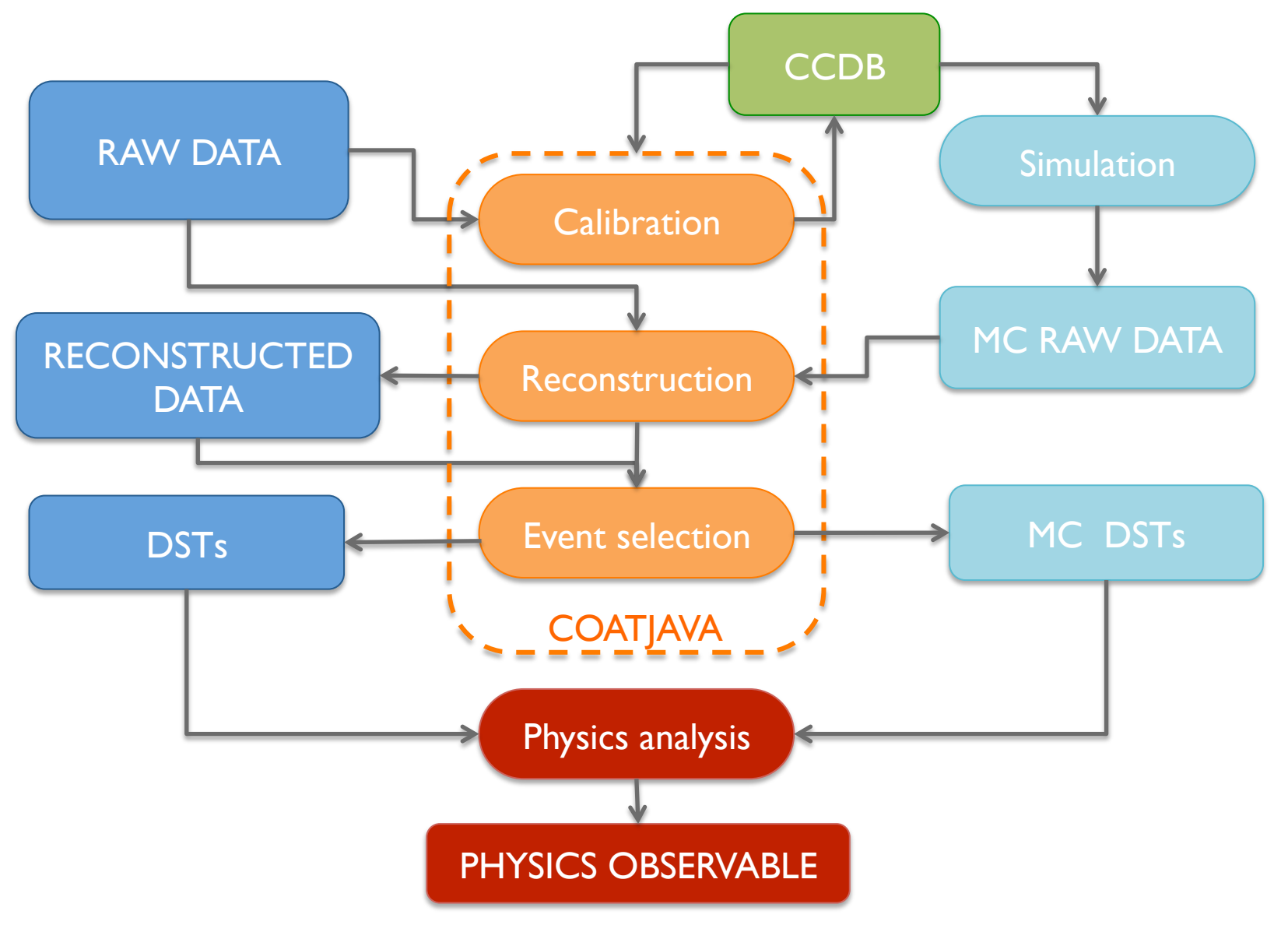

JLAB Software Review, 11/10/2016 CLAS12 Analysis Readiness 10

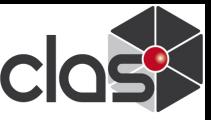

#### **Event selection tool**

Collection of algorithms and procedures to select events from reconstruction output and build DSTs for specific final states:

- Select golden runs and files
- Select events for specific final state
- § Apply:
	- kinematic corrections
	- fiducial cuts
	- …
- § Output DST files with:
	- fully corrected 4-vectors for physics analysis
	- detector related info for refinement of PID and signal selection
	- luminosity and helicity related info
- **■** Implement file tagging for easy data handling and distribution inspired by the CLAS data mining project

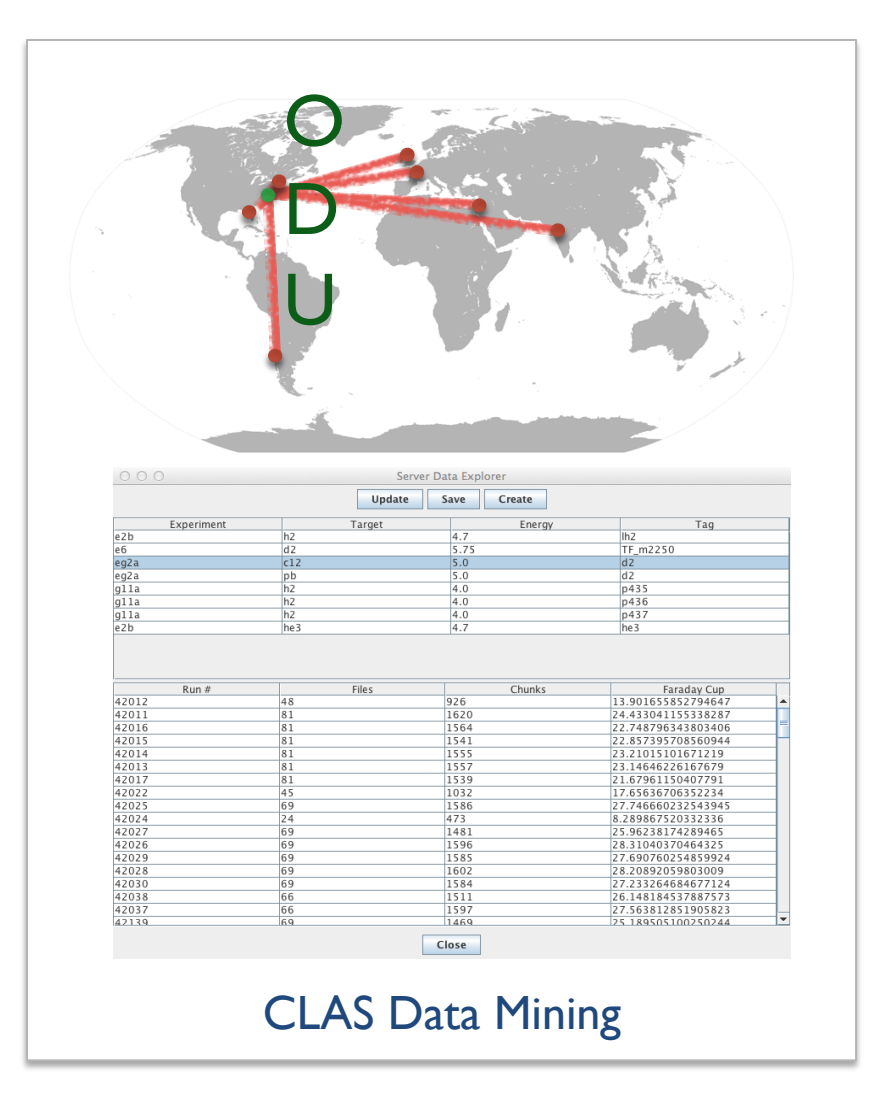

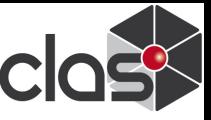

### **Physics Event Generators**

Generated events available for calibration and reconstruction tests, and physics studies:

- INCLUSIVE ep  $\rightarrow$  e'X generator
- § SIDIS LUND MC (PYTHIA and PEPSI)
	- Generating (claspyth) low Q2 events for hadronic background and PID studies using modified PYTHIA
	- Generate (clasDIS) single and double-spin dependent processes using the modified PEPSI (LEPTO)
- Exclusive events
	- exclusive γ (DVCS),  $\pi/\eta$  using GPD  $\frac{35}{30}$  models models
	- exclusive eKΛ, ep $\pi\pi$ ...

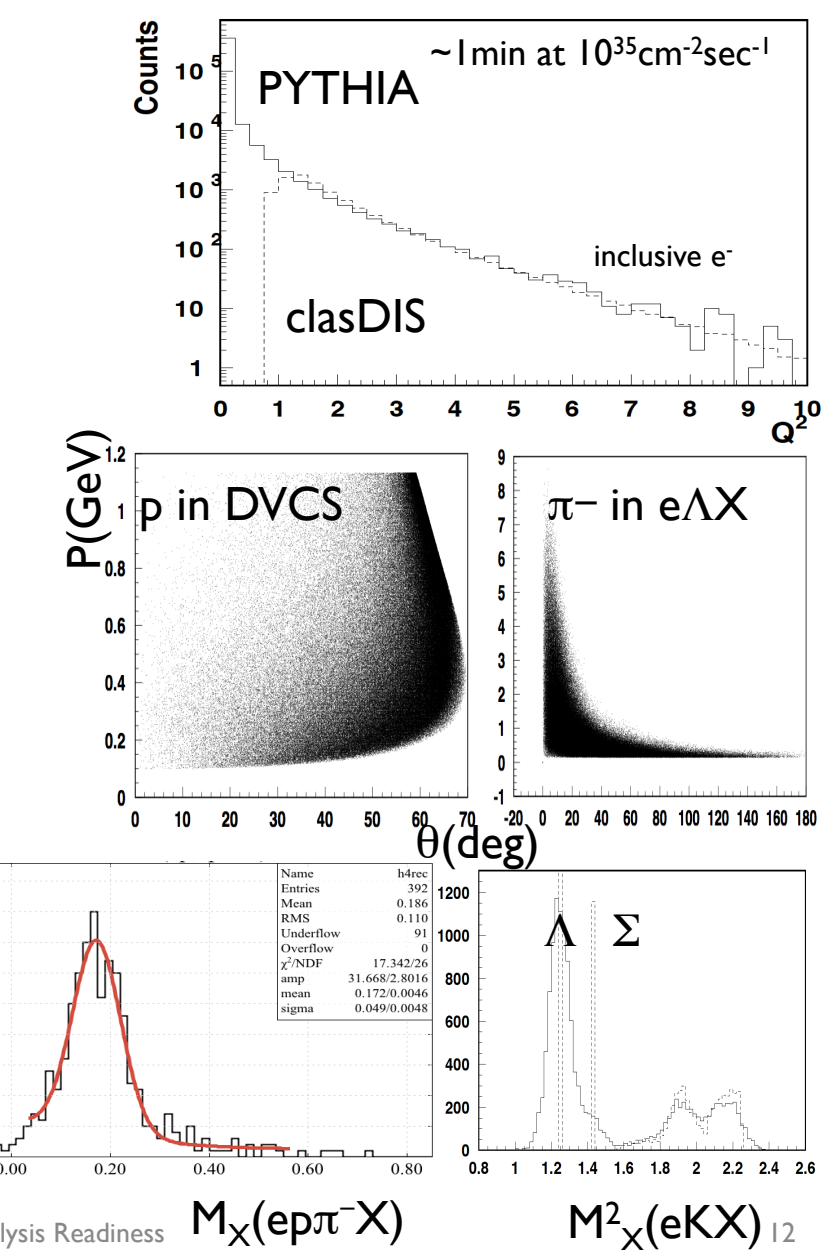

45

40

 $30$ 

20 15

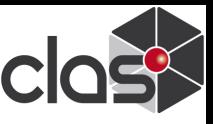

#### **Simulating EM background**

#### Can be set with gcards:

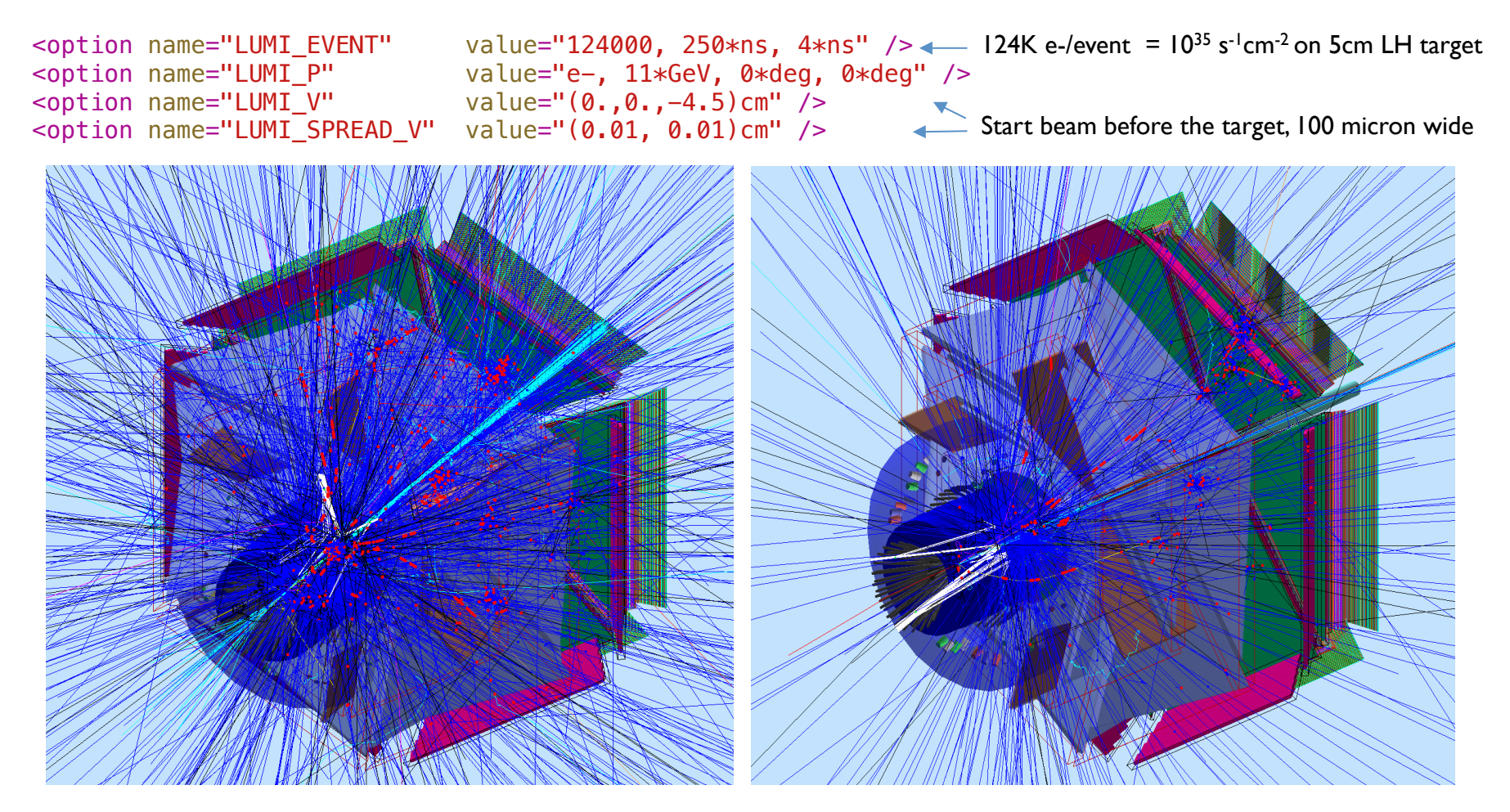

#### 2 dis events at full luminosity

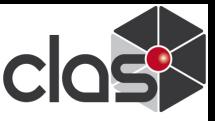

#### **Physics analysis example**  11 8

#### *Deeply Virtual Compton Scattering* 10 2

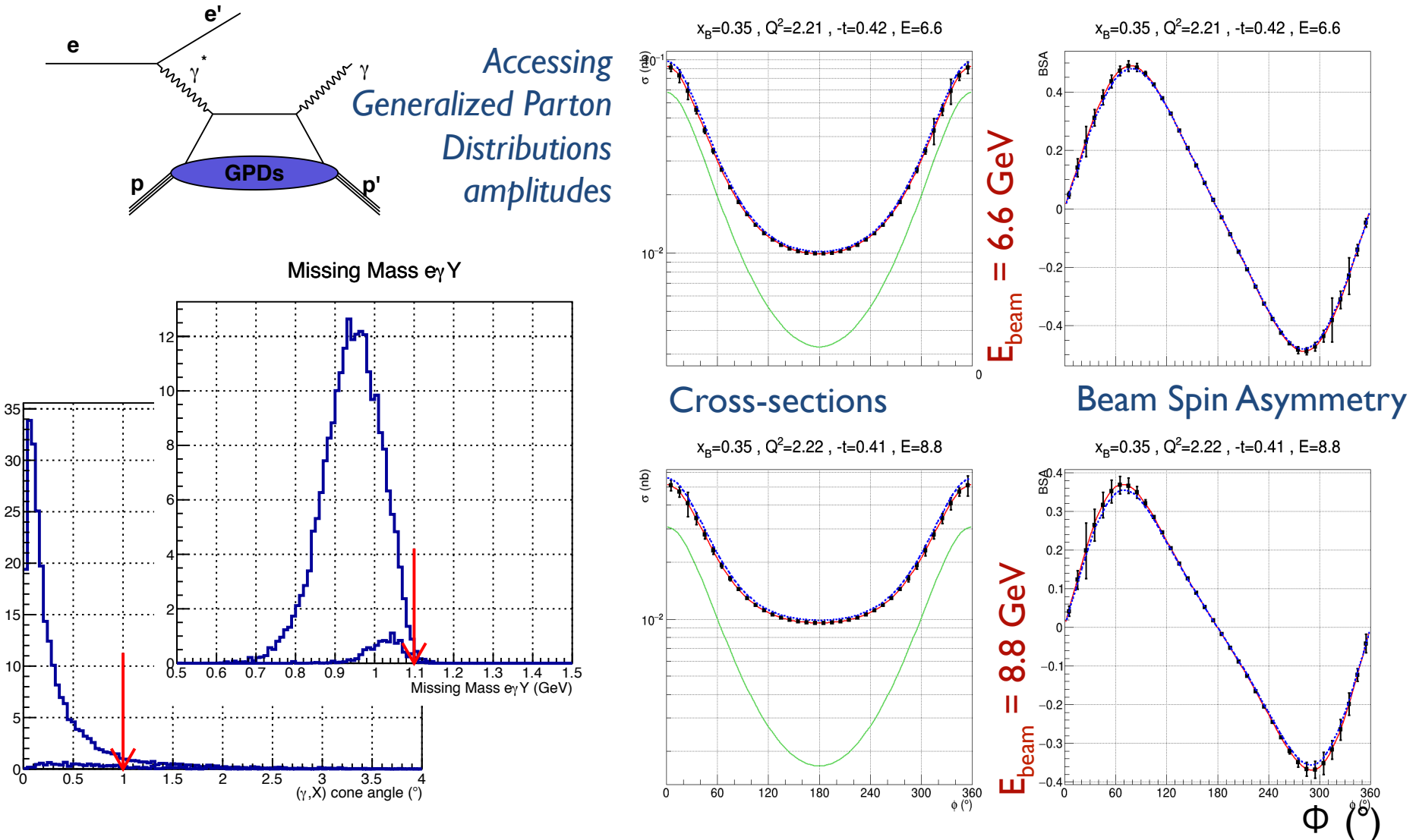

JLAB Software Review, 11/10/2016 CLAS12 Analysis Readiness 14 Missing transverse momentum

**CLAS12 Analysis Readiness** 

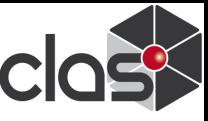

# **Analysis Organization**

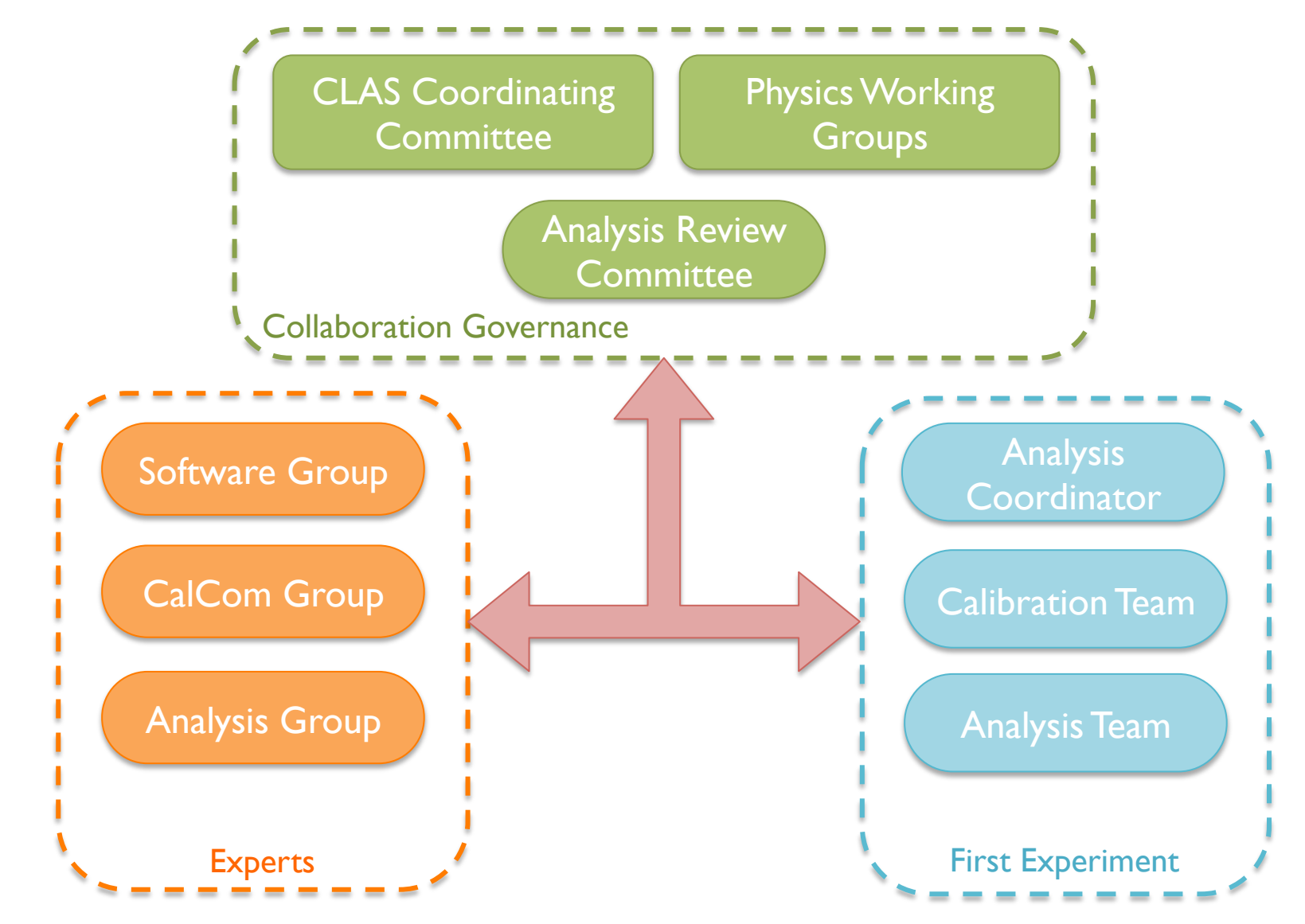

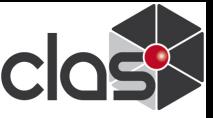

#### **Timeline**

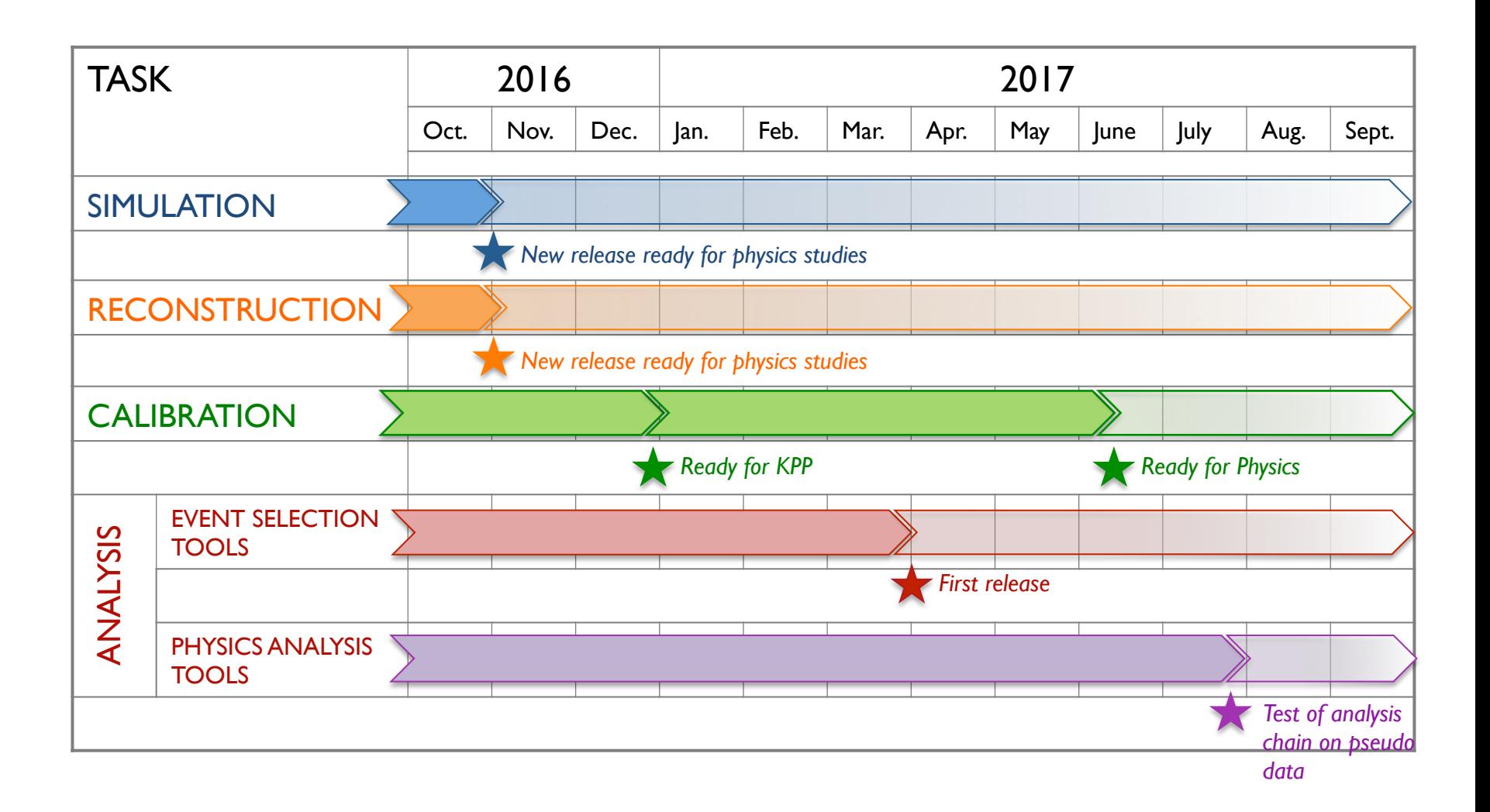

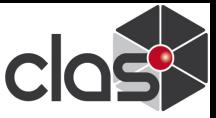

### **Summary**

- Simulations ready to generate realistic pseudo data
- Reconstruction released for user to study physics reactions
- Calibration tools developed with real and pseudo data
- Analysis tools under development:
	- Event generators
	- Event selection and data handling tools
	- Full analysis of physics reactions tested
- Analysis organization and management defined
- Ready for physics in Fall 2017

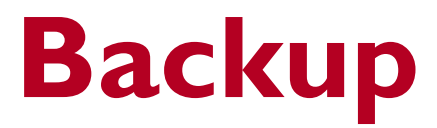

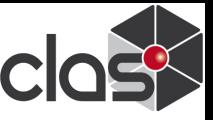

### **Alignment of the SVT**

- Track-based alignment of SVT requires fitting many parameters:  $N_{sectors} \times N_{layers} \times N_{trans} \times N_{rot} = 66 \times 2 \times 3$  $x 2 = 792$
- Program **millepede** does linear least squares with many parameters.
	- Uses matrix form of least squares method and divide the elements into two classes.
		- $\triangleright$  Global parameters the geometry misalignments. Same in all events.
		- Local individual track fit parameters. Change event-to-event.
	- o Calculate first partial derivatives of the fit residuals with respect to the local (i.e. fit) parameters and global parameters (geometry misalignments).
	- $\circ$  Manipulate the linear least squares matrix to isolate the global parameters (geometry) and invert the results to obtain the solution.

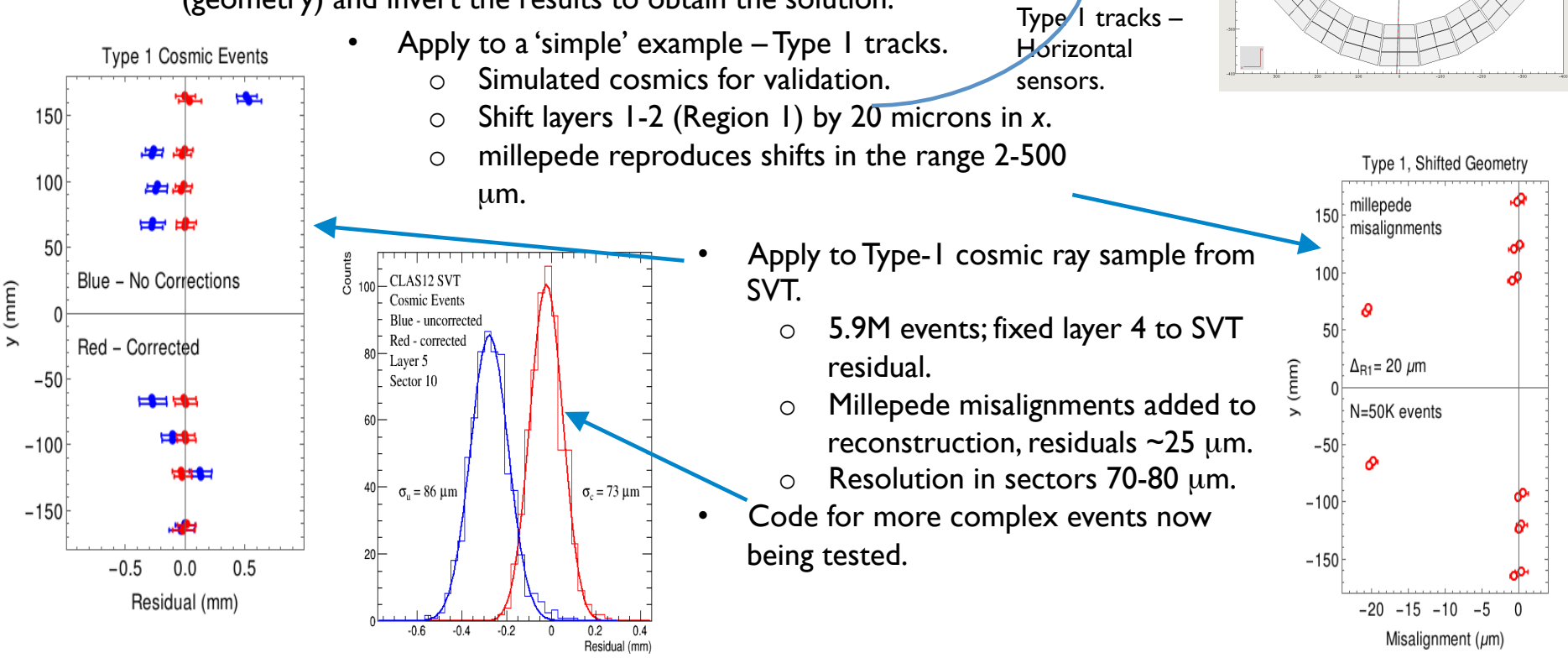

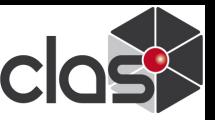

### **Alignment of the SVT**

- **Ideal Geometry Validation and Testing** 
	- Calculate ideal fiducial location on each module.
	- Observed significant difference with engineering drawings - up to 100 µm.
	- Worked with engineers to correct differences.
	- Ideal geometry now well defined with parameters from engineering drawings.
- Geometry package
	- Common Java utility to access geometry for gemc simulation and reconstruction.
	- Generate shifts from ideal geometry to measured fiducial results.
	- Processing fiducial survey data in alignment shifts – validating with simulated tracks.
	- Putting full inventory of material in SVT gemc simulation.

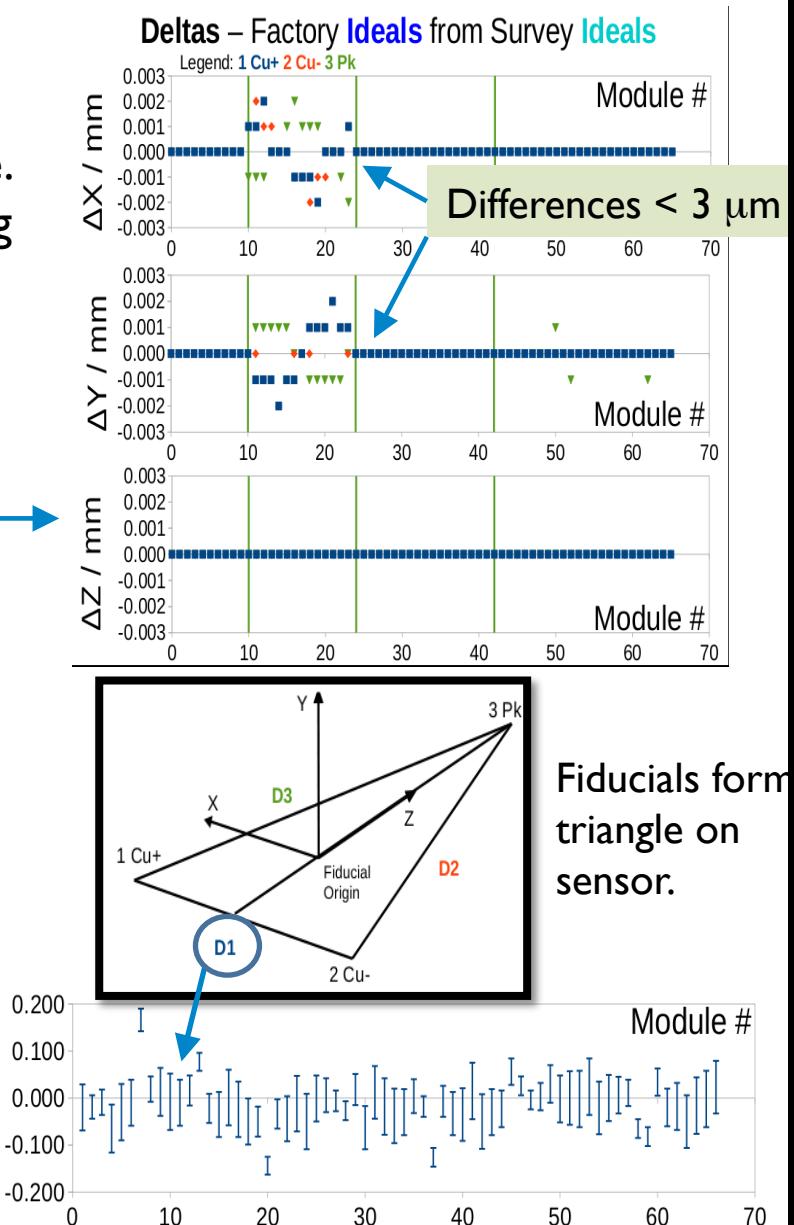

mm

 $\overline{Q}$